#### **IPv6 Prefix Meta-data and Usage** (draft-lepape-6man-prefix-metadata-00)

**IETF 87, July 2013** 

Maico Le Pape (Cisco) Ian Farrer (Deutsche Telekom AG) Shwetha Bhandari (Cisco)

## Introduction

- Prefix properties or "prefix coloring" mean attaching additional meta-data to prefixes/addresses:
	- ..that can be used to aid applications to select a specific prefix/ address for a certain use case.
	- ..that can be used by the (enhanced) source address selection algorithm to select a specific prefix/address for a certain use case.
	- ..that is delivered as part of the address configuration procedure without encoding the meta-data into the prefix/address itself.
- Intended specifically for use cases:
	- ..where end hosts are configured with multiple prefixes/addresses.
	- ..where possibly multiple provisioning domains and/or upstream ISPs. are present.
	- .where prefixes/addresses may have different routing or anchoring requirements (e.g. the Homenet source routing use cases, mobile networks, ..).

### Prefix metadata

- Prefix Property
	- $-$  Metadata that is universally understood e.g. Prefix provides mobility, Prefix does not provide internet connectivity
- Prefix Colour
	- Metadata of local significance e.g. Prefix can be used to reach ISPs Video service
- Other metadata in future e.g. provisioning domain!

### Usage examples

### Home network with video class service

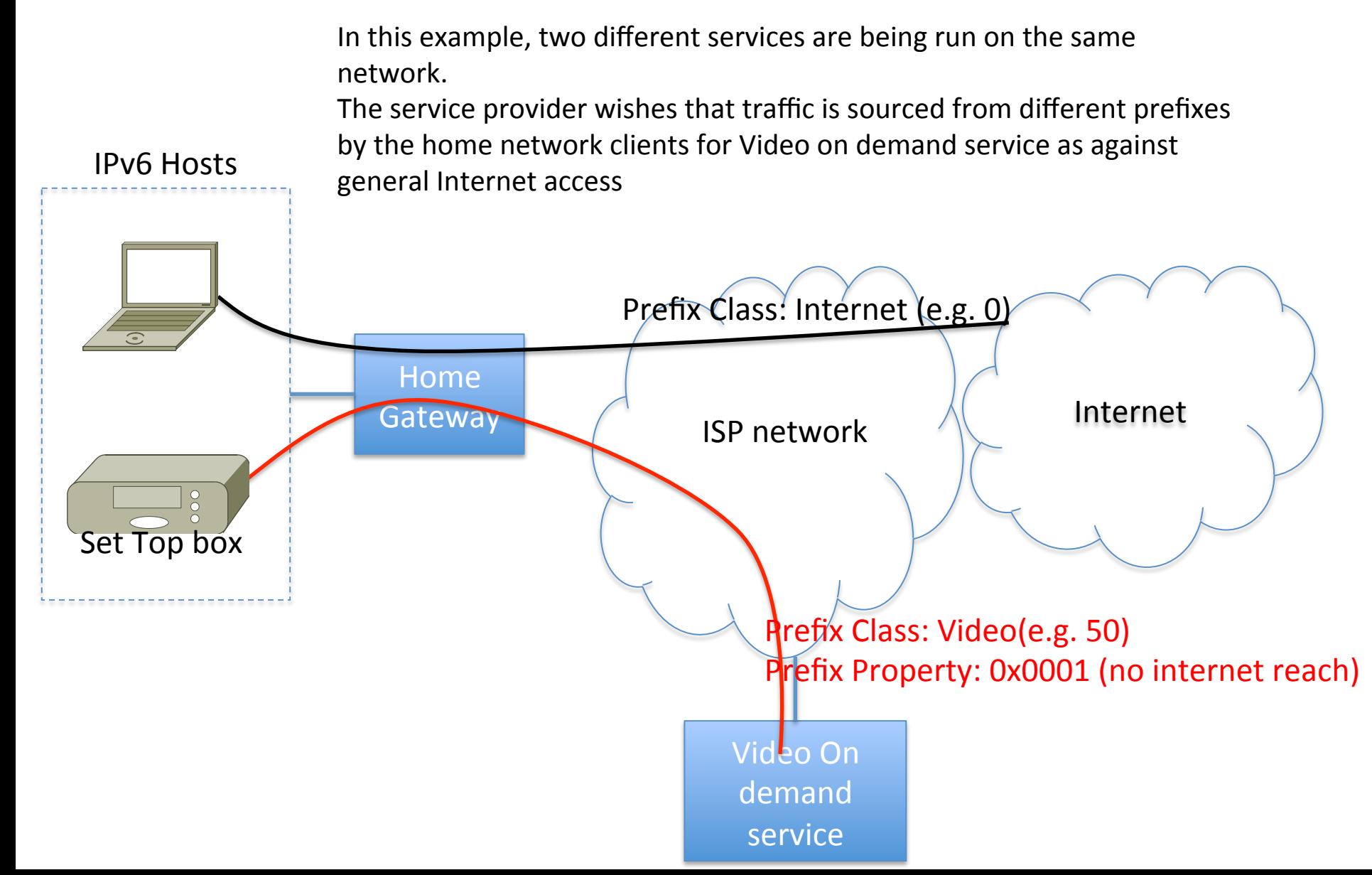

# Premium Video Service and ISP

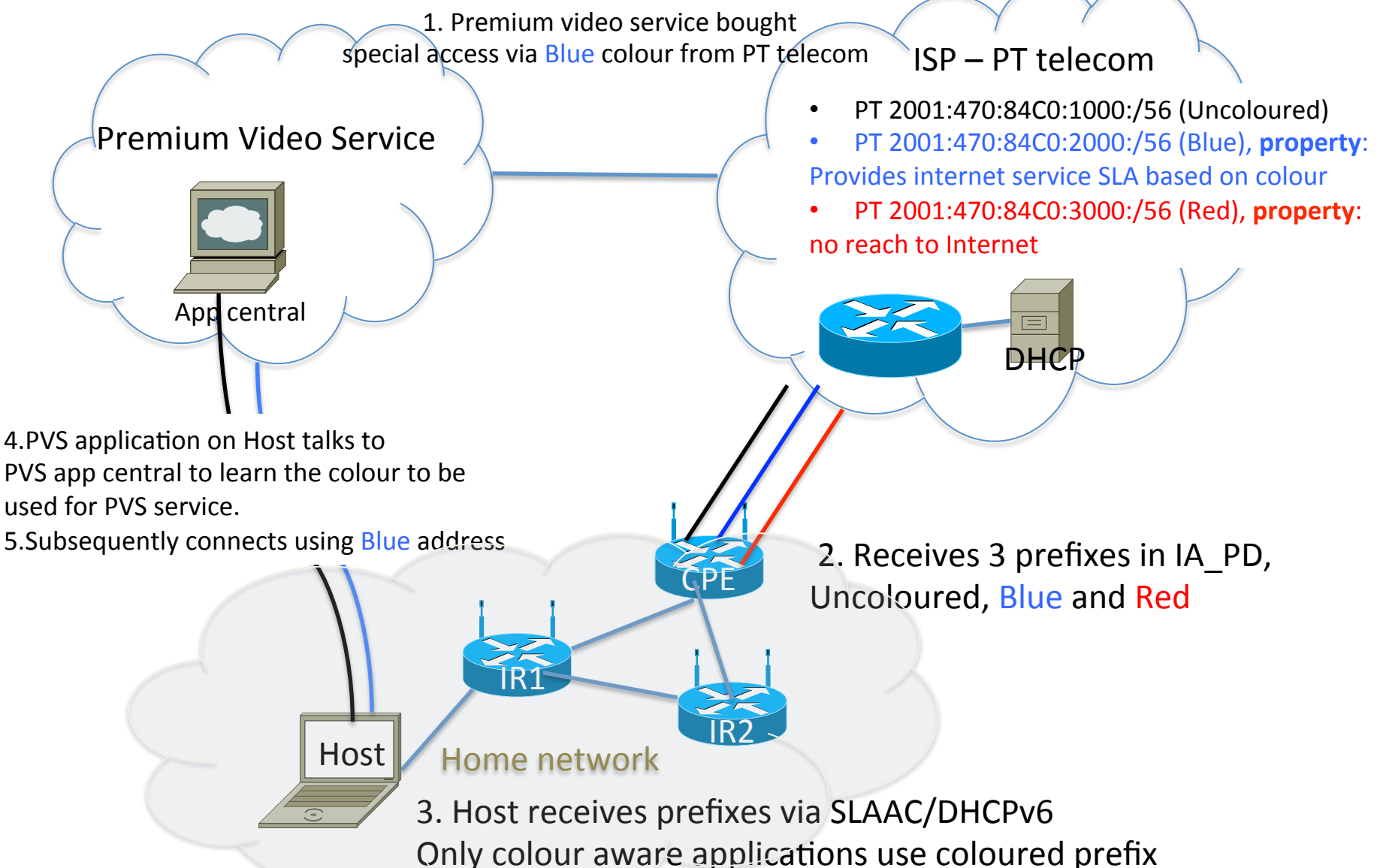

## Related!Work!

• Prefix Property and class in DHCPv6 and IPv6 Neighbor Discovery messages

 $-$  draft-bhandari-dhc-class-based-prefix-05

- $-$  draft-korhonen-6man-prefix-properties-02
- Mif: draft-anipko-mif-mpvd-arch deals with  $\blacksquare$ multiple provisioning domains. Provisioning domain can be another metadata

#### Next Steps

- Request feedback from the WG
	- Discussion points: scope of the colour, Properties and Colour interaction exclusive?, provisioning domain interaction
- Alignment with drafts listed in "Related work"
- Visit Bits & Bytes for Maico's prototype demonstrating this